# **Biography Project First Grade**

## **Adding a Title and a Byline**

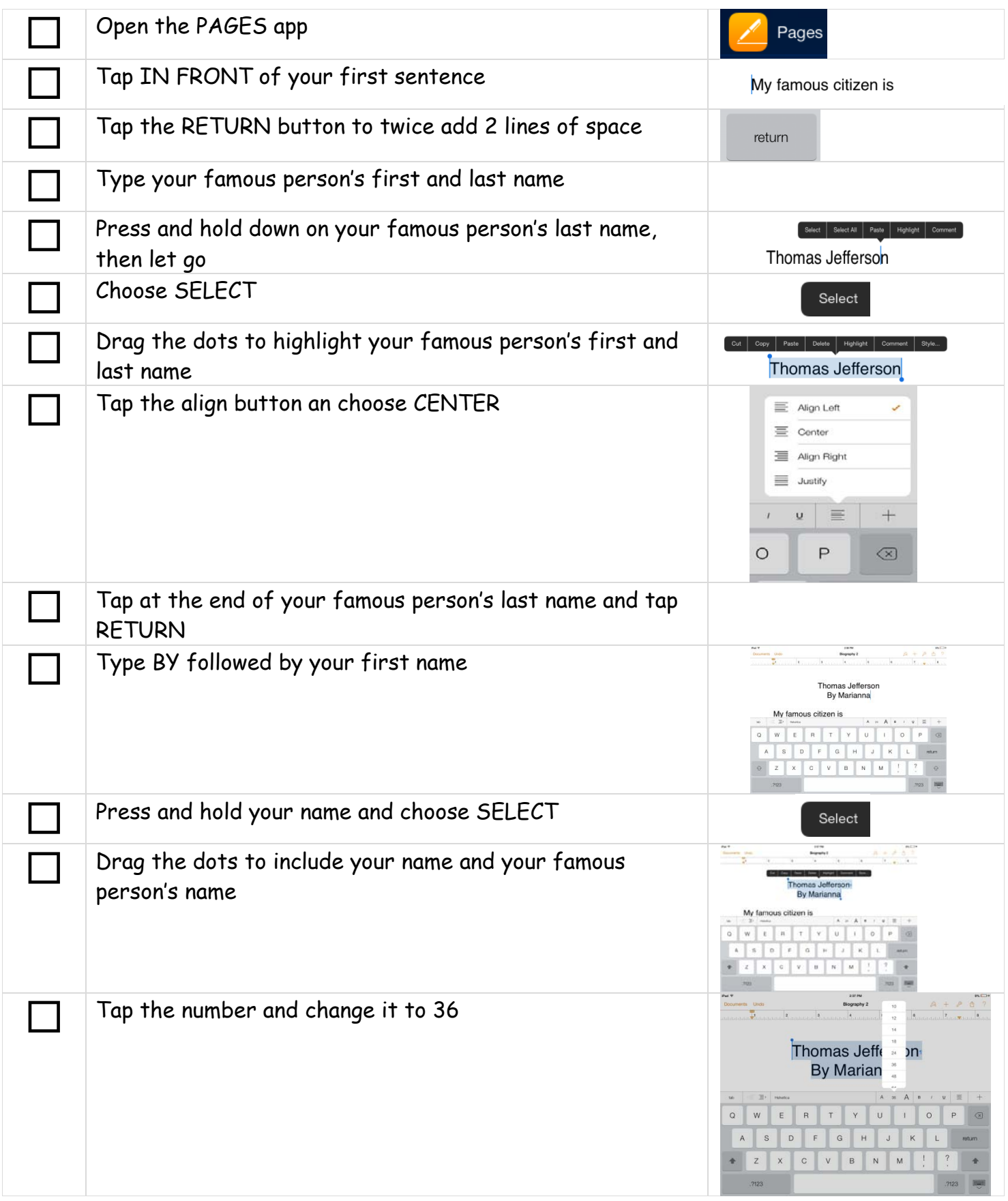

## **Add BOLD FACE Text**

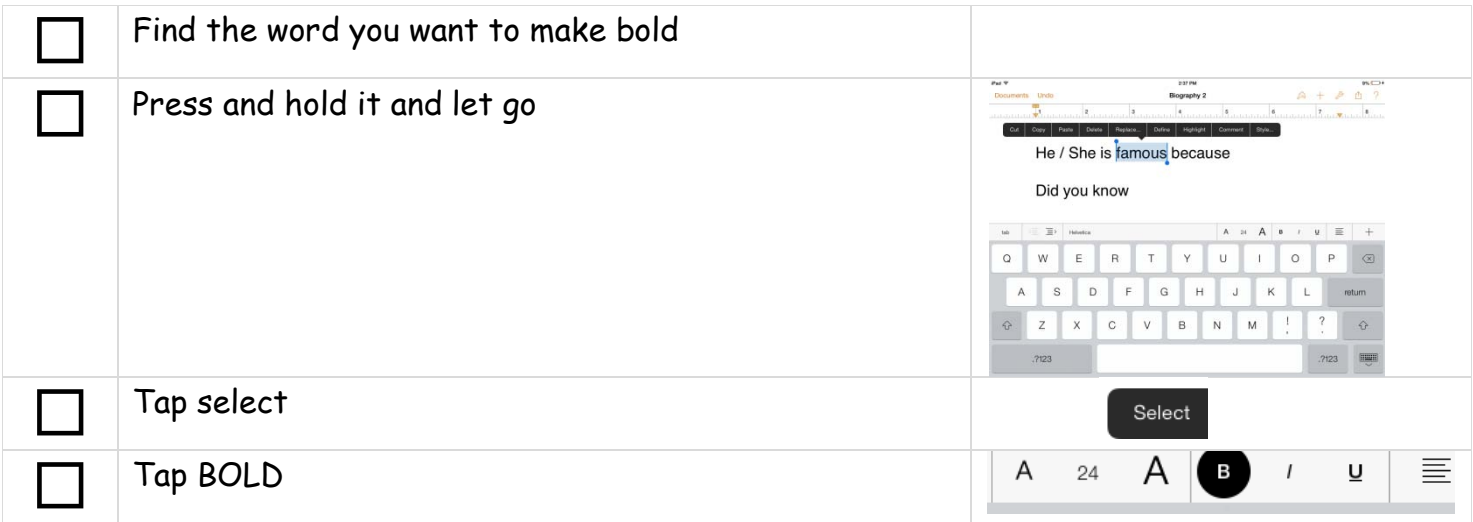

## **Add your MAP**

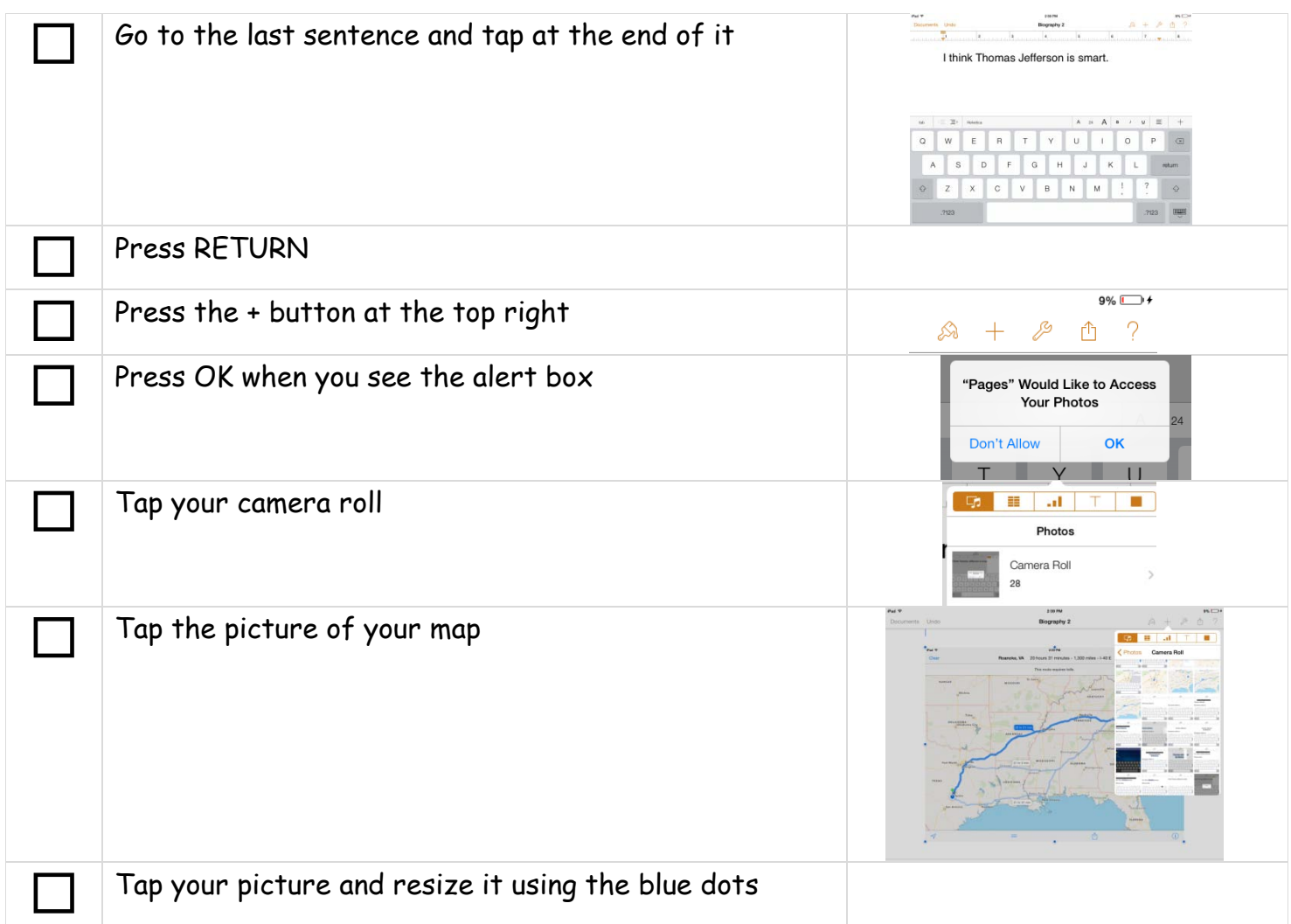

### **Add your MAP CAPTION**

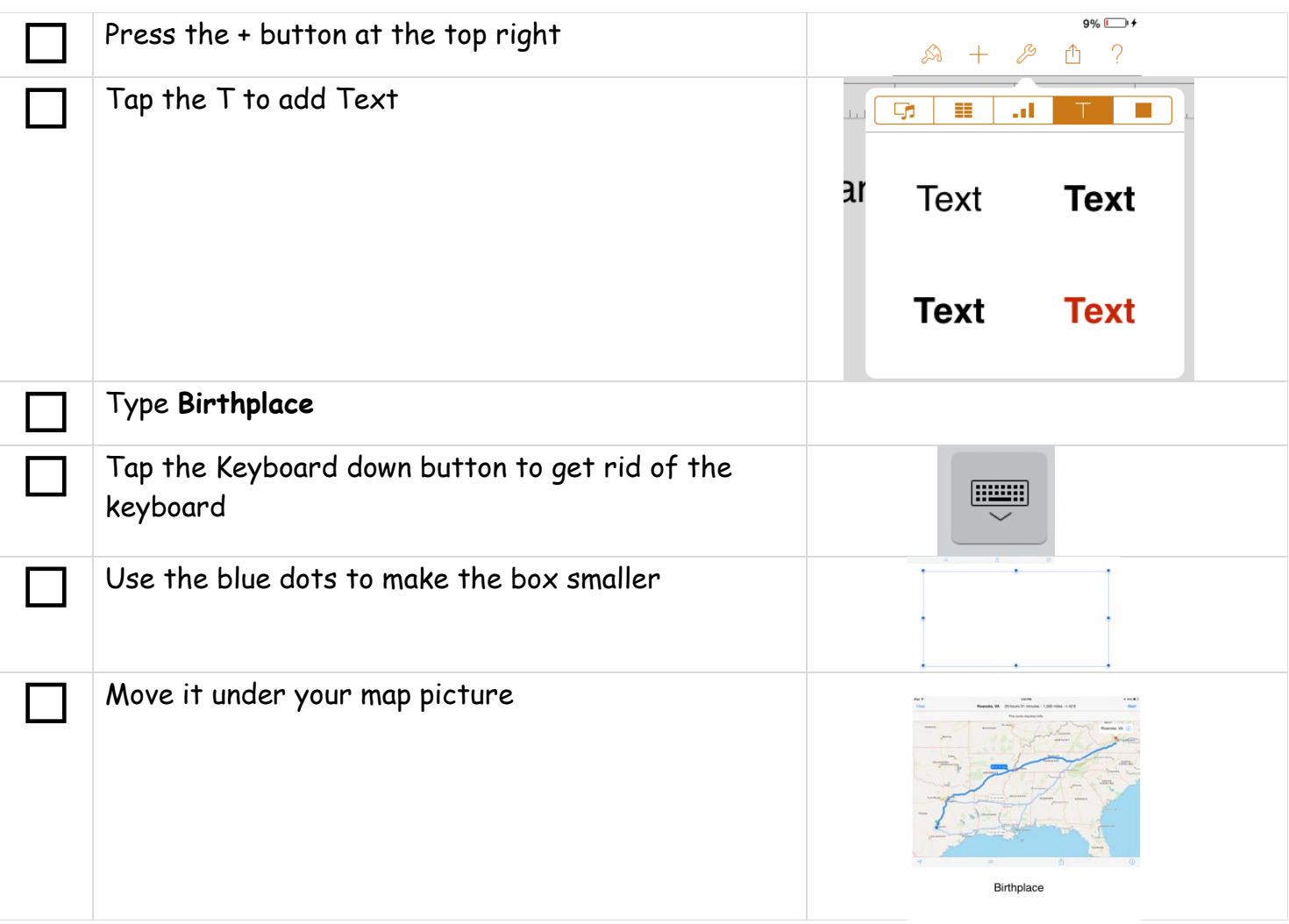

#### **Challenge:** Can you add your Popplet timeline with a caption?

**Hints:** 

• It's almost the same way you add a map

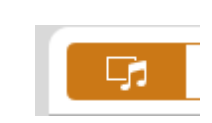

- To get back to pictures from text use the media button
- Your final paper should look similar to the example on the right

### Thomas Jefferson By Marianna

My famous citizen is Thomas Jefferson.

He is famous because he was the third president.

Did you know he authored the Declaration of Independence?

I think Thomas Jefferson was smart.

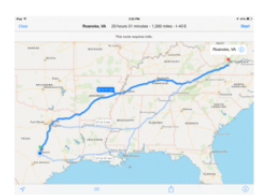

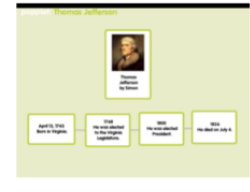

Birthplace

Timeline